## $\mathbf{I}$ Chrome, Safari, IE9-11

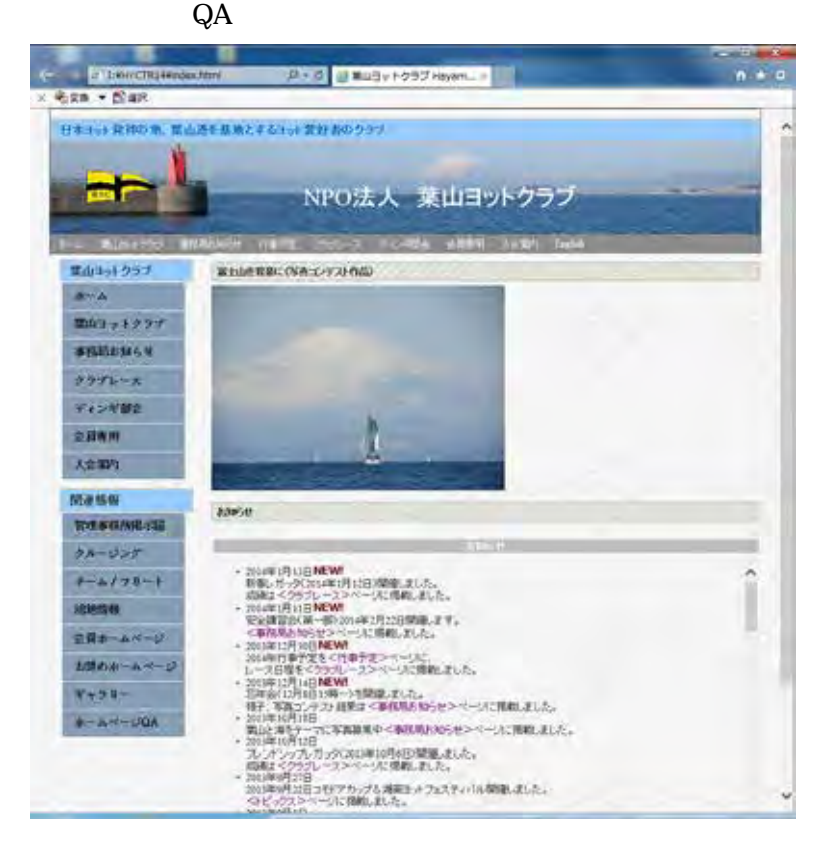

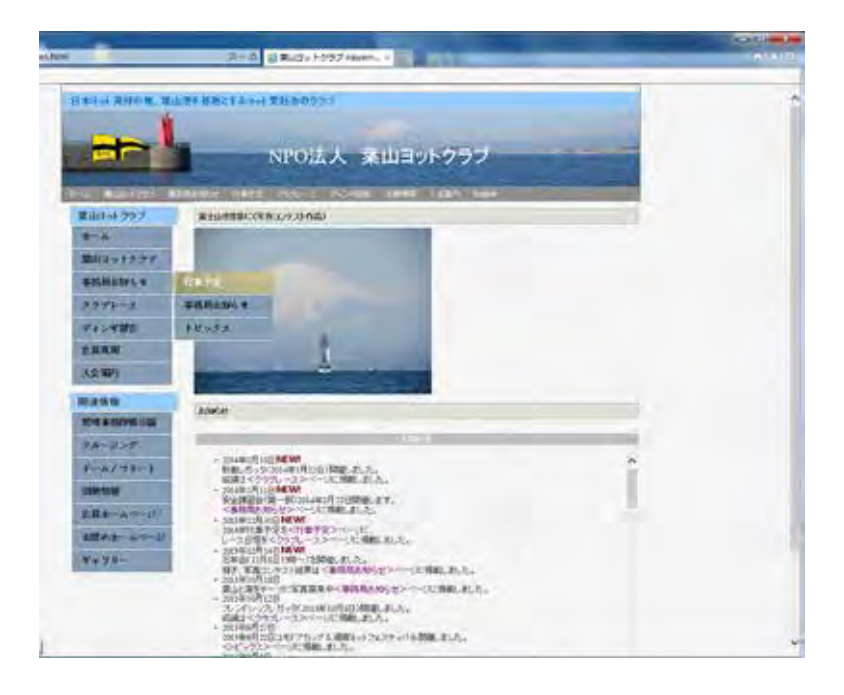

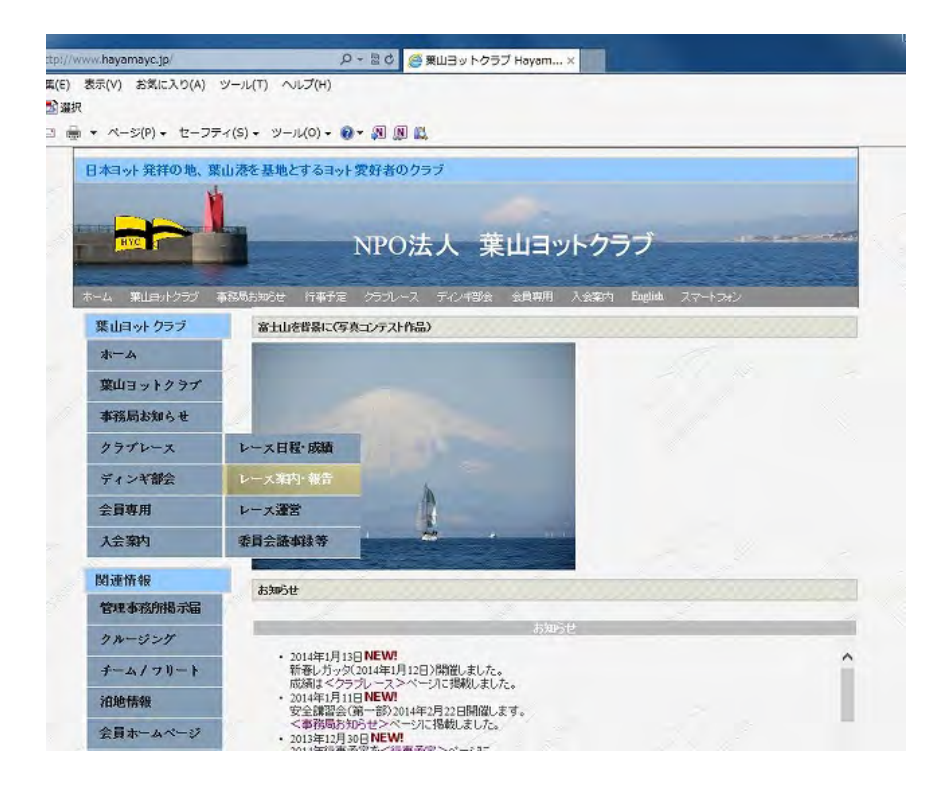

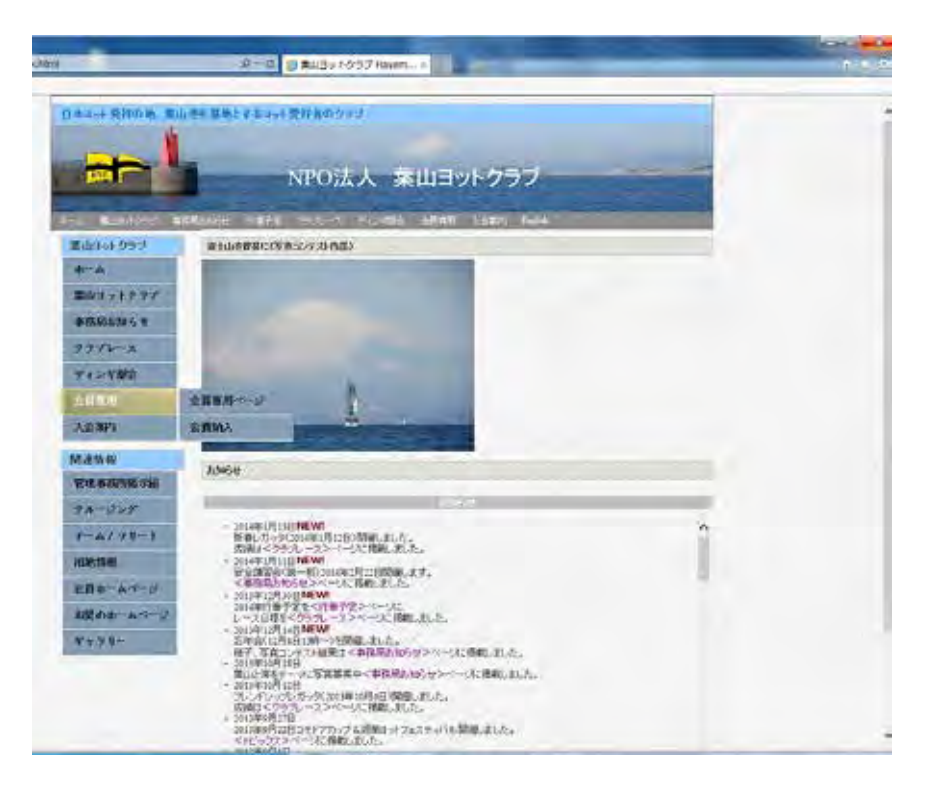

## Microsoft IE9 IE11

 $\rm I\!E$ 

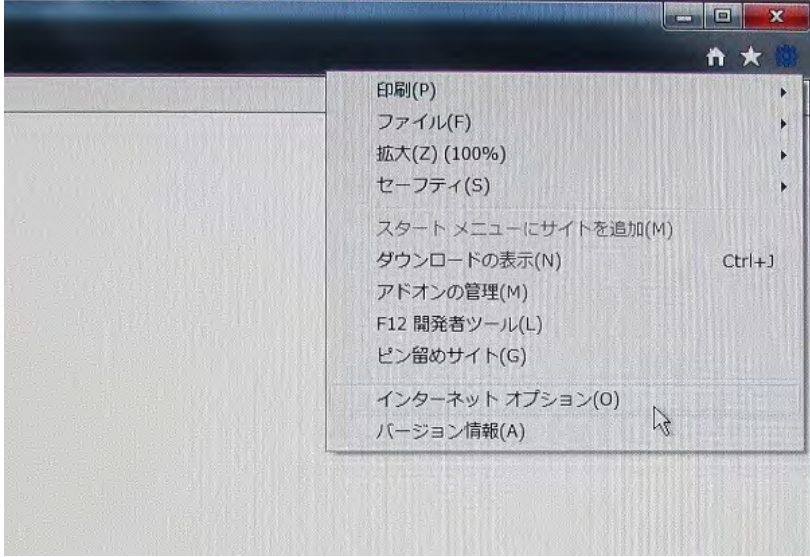

 $\overline{1}$  E10

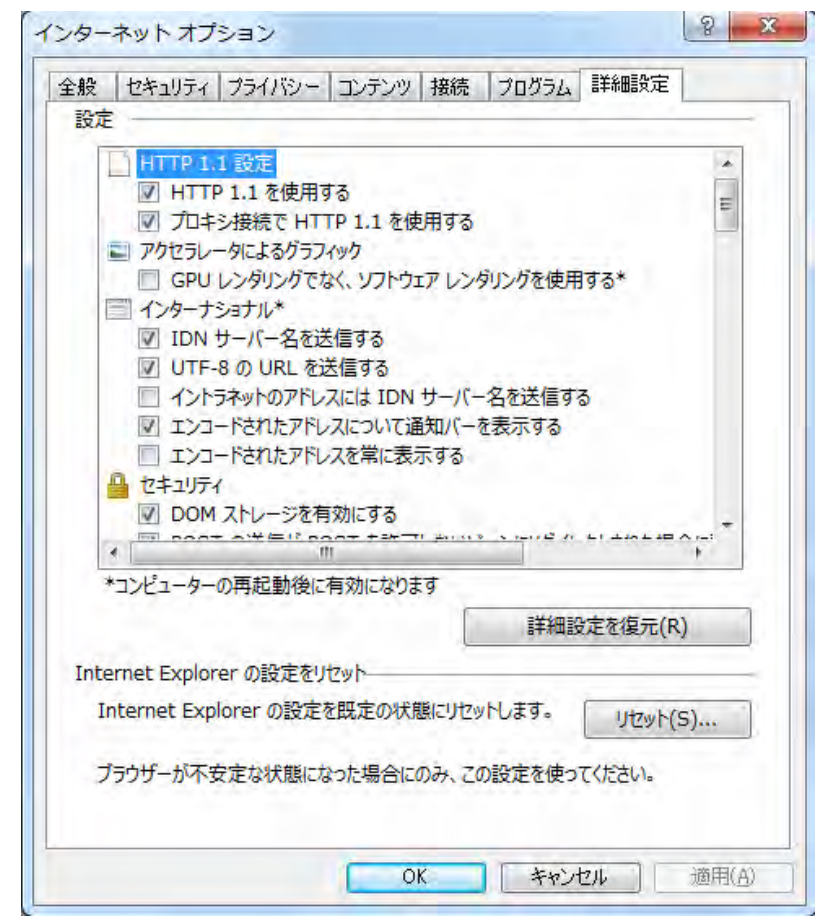

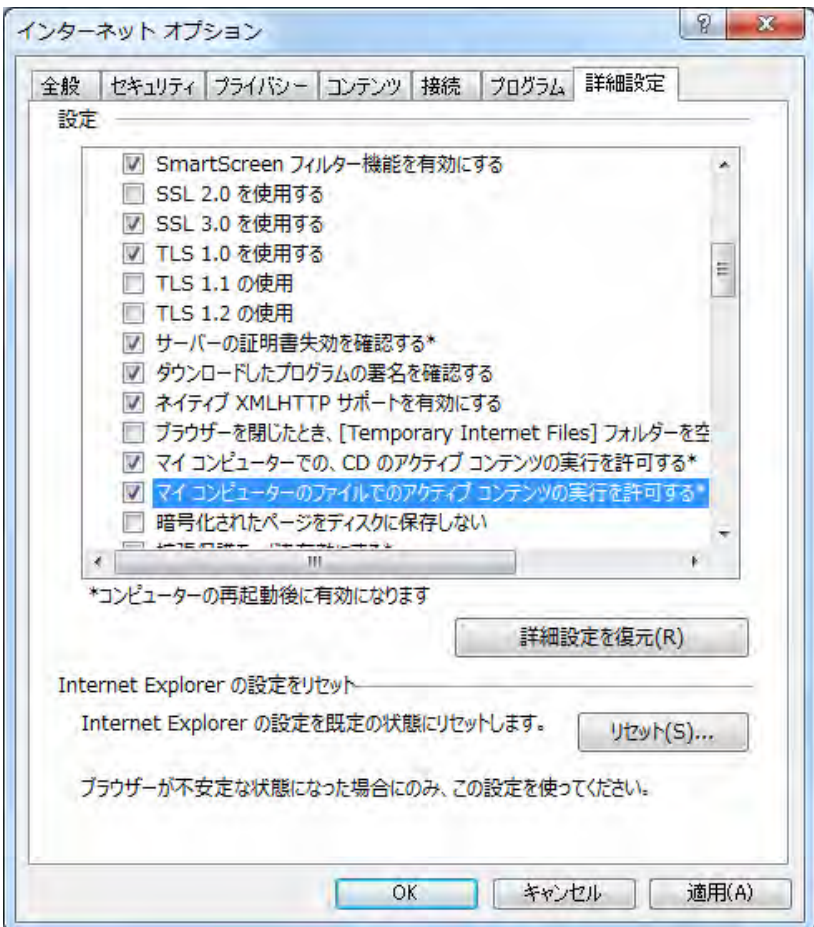

IE  $\blacksquare$ 

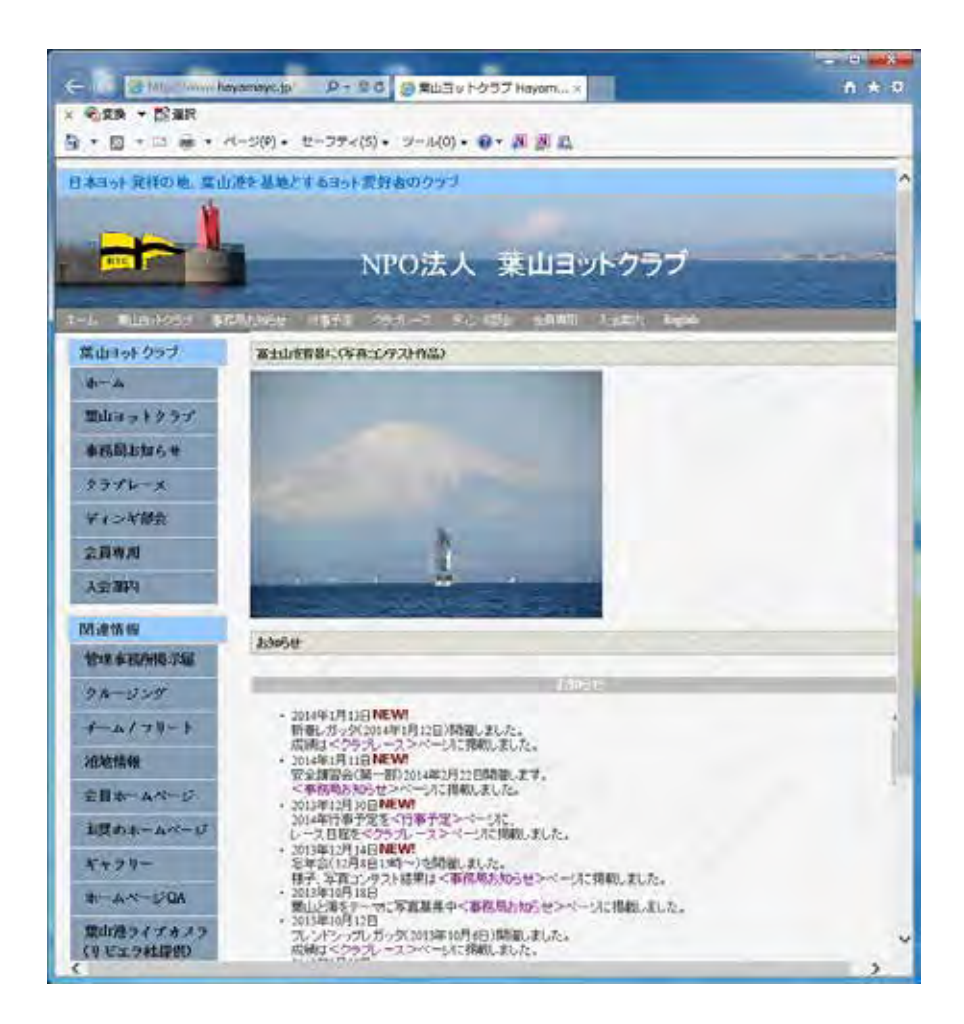